- 
- $\begin{array}{c} \bullet \\ \bullet \\ \bullet \\ \bullet \end{array} \qquad \begin{array}{c} \bullet \\ \bullet \\ \bullet \\ \bullet \end{array}$
- 
- 
- $\circ$
- $\circ$  $\circ$
- $\bullet$

<iframe width="700" height="394" src="https://www.youtube.com/embed/UJgzzBX1w\_Q?color=white" frameborder="0" allowing looks and allow Unknown macro: {html}

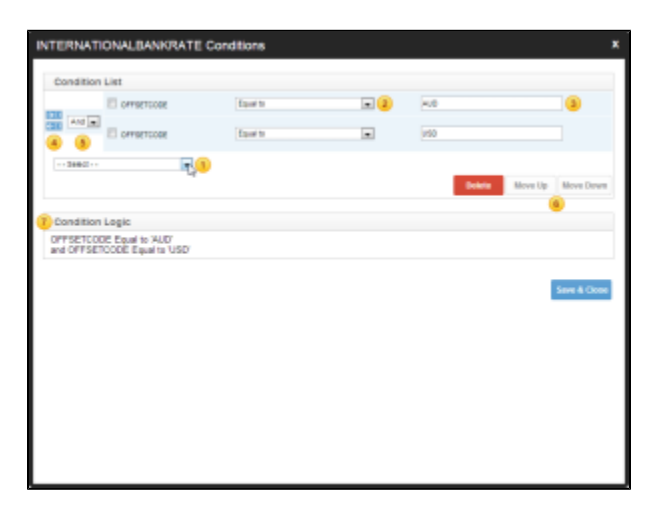

- 1. Cost
- 2. 0
- 3.
- 4. ANDOR
- 5. whereANDOR51 6.
- 7.
- $=$  1 1 1 1 1 1 12 12

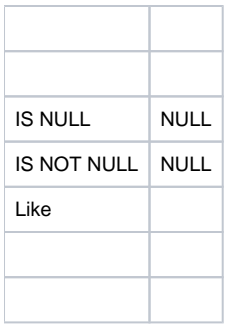

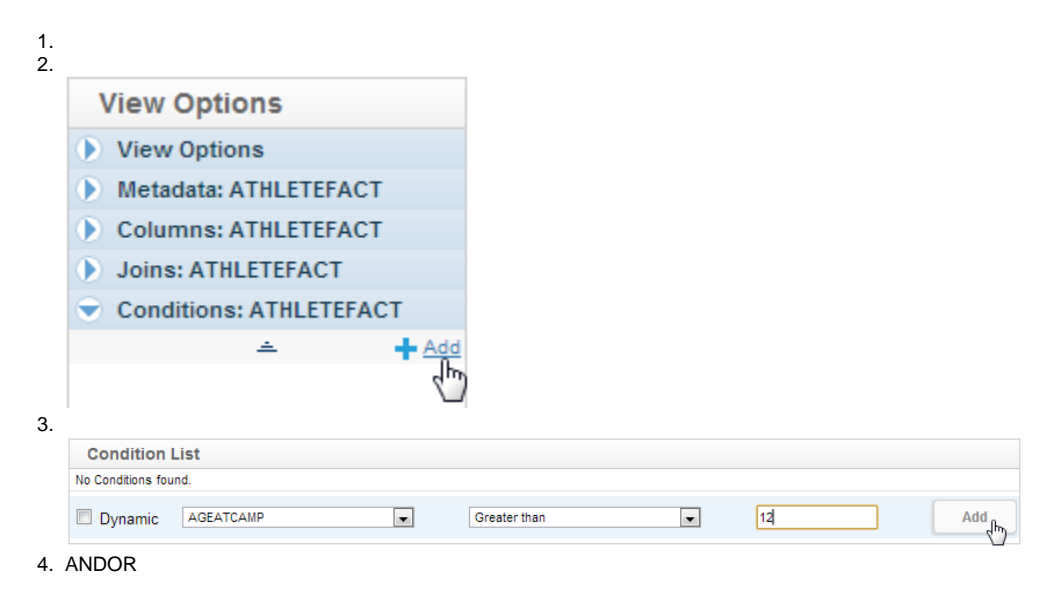

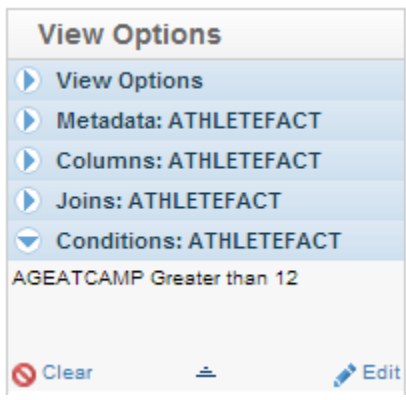

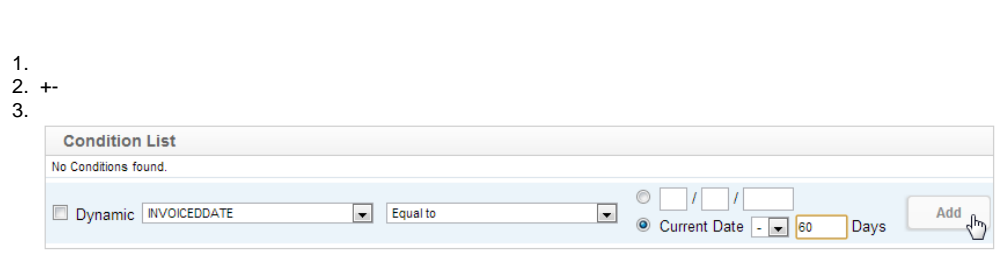

90

1. 2. **Condition List** No Conditions found. Dynamic OFFSETCODE  $\overline{\phantom{a}}$ -- Dynamic Filter Codes -- [w] -- Default -- $\overline{\phantom{a}}$ Add Create Dynamic Filter Code 3. **Condition List** No Conditions found. Dynamic OFFSETCODE  $\overline{\phantom{a}}$ - Dynamic Filter Codes - - $\overline{\phantom{a}}$  - Default - - $\overline{\phantom{a}}$ Add Create Dynamic Filter Code 4. 23**Currency** Dynamic Filter Code  $\rightarrow$  $\Box$  $\Delta I/\overline{Q}$ Australian Dollar ⊐ 5. Dynamic Filter Code Details Name: Currency ... Dynamic Filter Code n  $\overline{a}$ Australian Bota Canadian Dollar box **Japanese Ven**<br>United States D  $\overline{\phantom{a}}$  $\qquad \qquad$  $\sim$  $\mathsf{EM}$  .  $\begin{bmatrix} \phantom{-} \end{bmatrix}$  . Detete Cascal <mark>Save and C</mark>

11

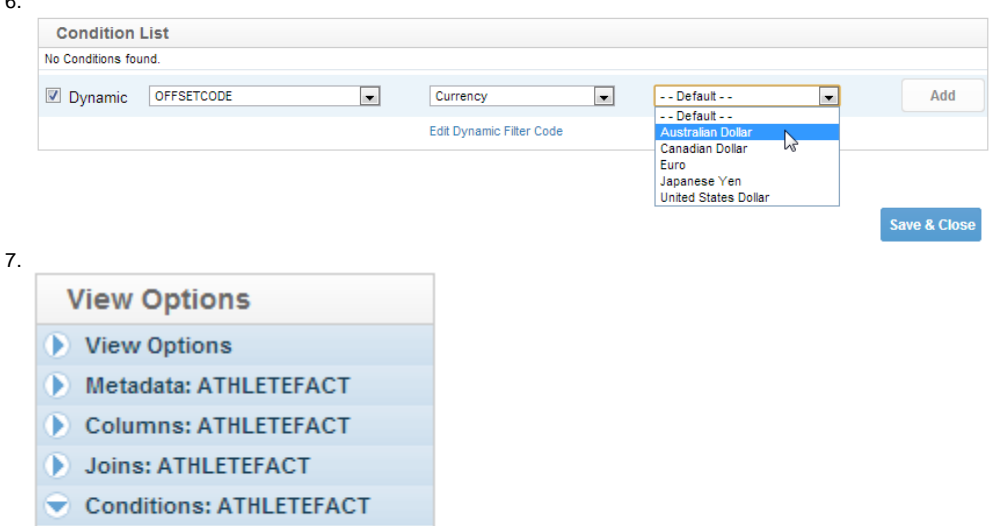

 $\mathcal{P}^{\mathsf{Edit}}$ 

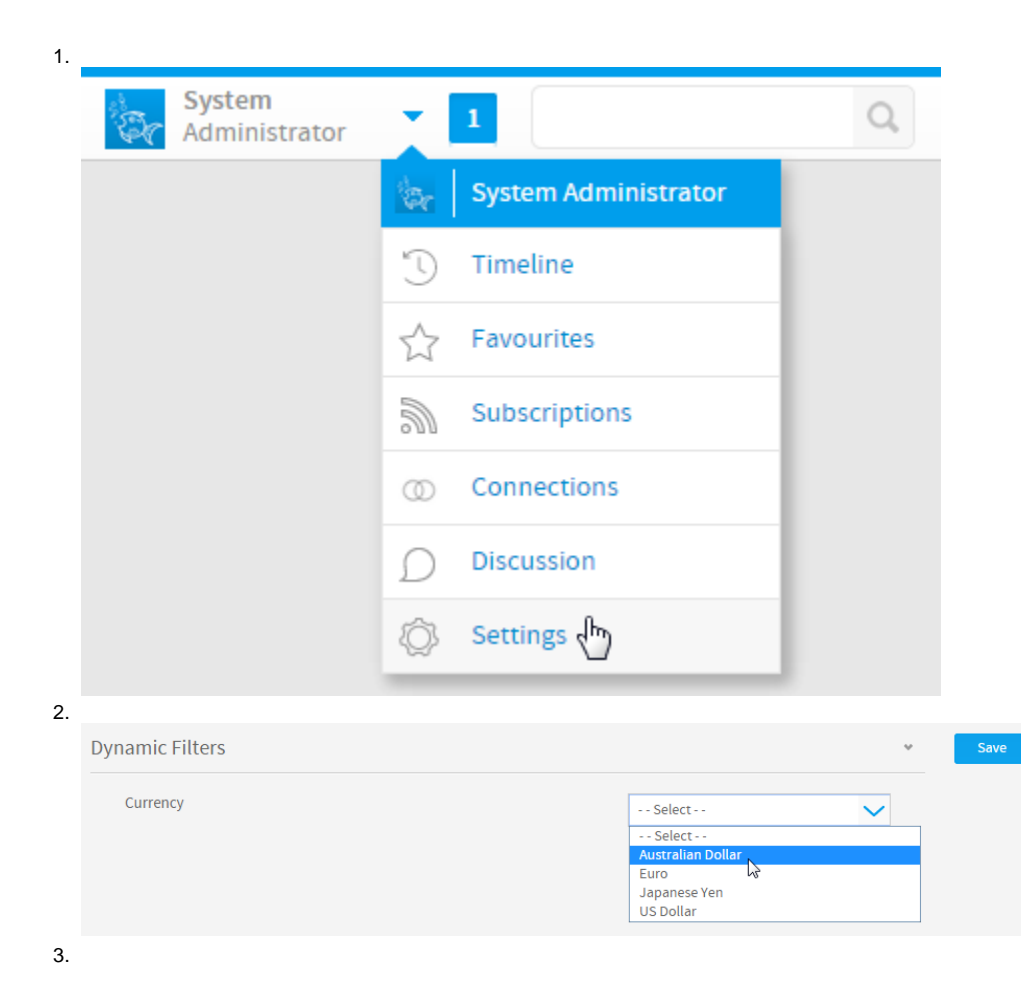

6.

AGEATCAMP Greater than 12

 $\triangleq$ 

 $\bigcirc$  Clear